# Standard LATEXNot symbols (package lateXNotsym) AMS symbols (package amssymb) stmaryrd symbols (package stmaryrd)

Aug. 25th 2000

Herbert Voss (voss@perce.de), first tex-file by David Carlisle (1994)

# **Contents**

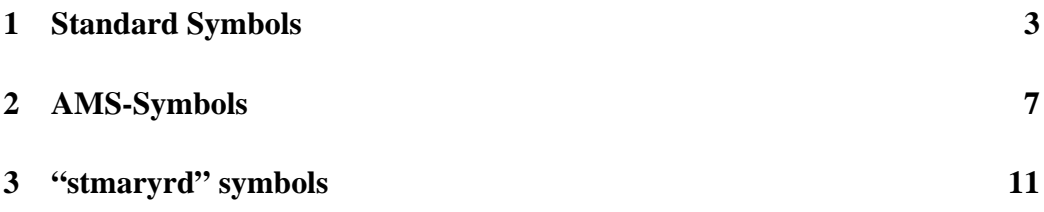

## **List of Tables**

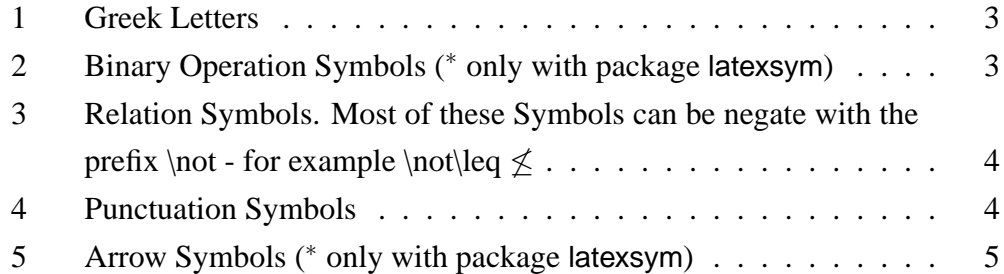

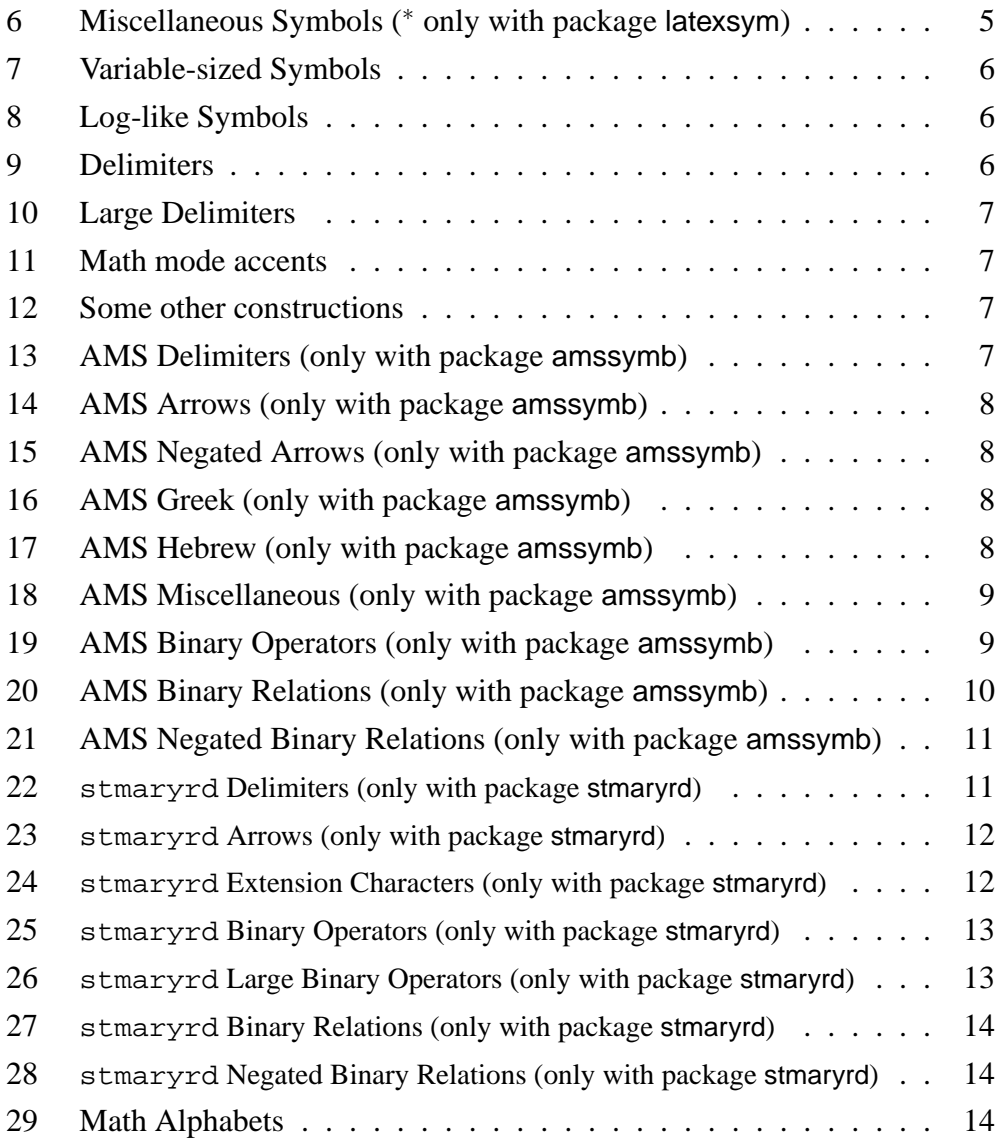

# **1 Standard Symbols**

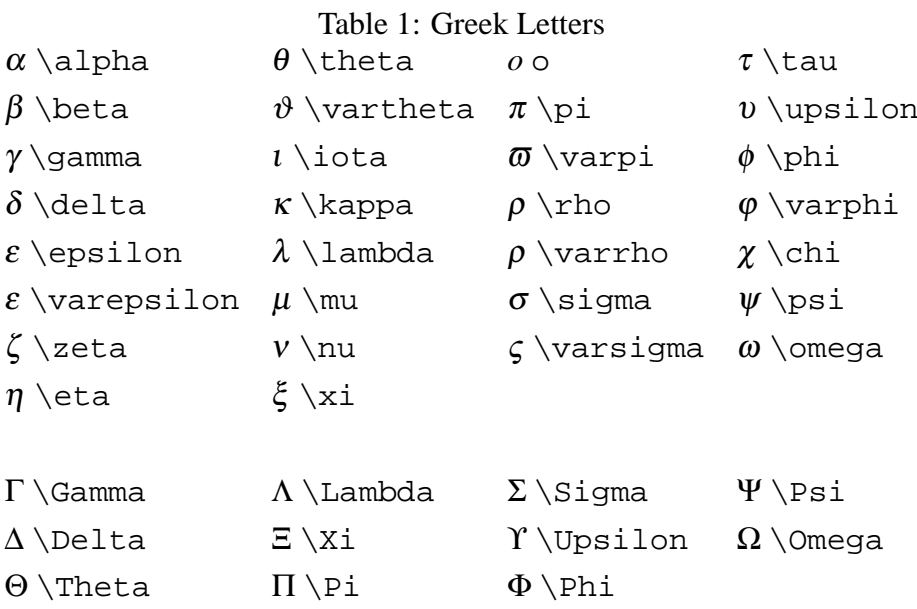

Table 2: Binary Operation Symbols (\* only with package latexsym)

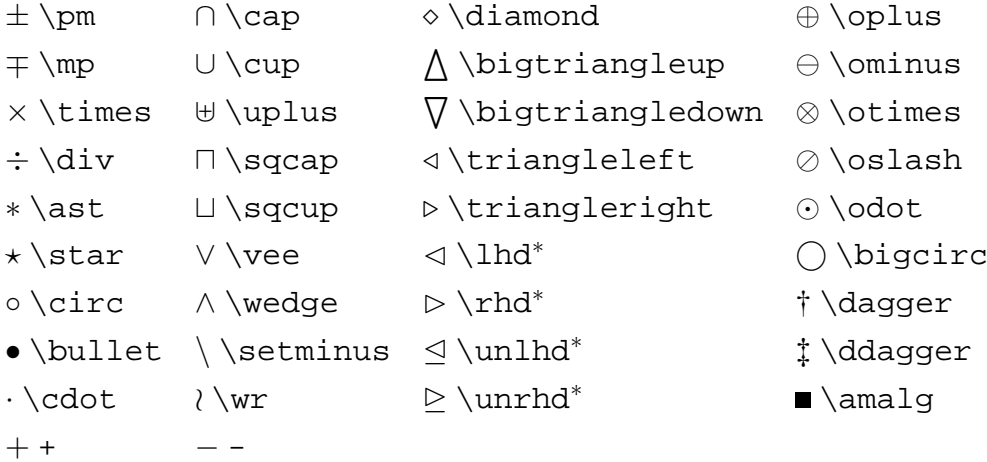

Table 3: Relation Symbols. Most of these Symbols can be negate with the prefix \not - for example \not\leq 6≤

| $\leq$ \leq                               | $\geq$ \geq                    | $\equiv$ \equiv                | $\models \setminus \text{models}$           |
|-------------------------------------------|--------------------------------|--------------------------------|---------------------------------------------|
| $\prec$ \prec                             | $\succ$ \succ                  | $\sim$ \sim                    | $\perp$ \perp                               |
| $\preceq$ \preceq                         | $\succeq$ \succeq              | $\simeq$ \simeq                | ∣\mid                                       |
| $\ll$ \11                                 | $\gg$ /aa                      | $\asymp \asymp$                | $\parallel$ \parallel                       |
| $\subset \simeq$                          | $\supset$ \supset              | $\approx$ \approx              | $\bowtie$ \bowtie                           |
| $\subseteq$ \subseteq                     | $\supseteq$ \supseteq          | $\cong \setminus$ cong         | $\boxtimes \big\setminus$ Join <sup>l</sup> |
| $\Gamma \backslash$ sqsubset <sup>2</sup> | $\Box$ \sqsupset <sup>3</sup>  | $\neq \texttt{\textbackslash}$ | $\backsim$ \smile                           |
| $\sqsubseteq \setminus$ sqsubseteq        | $\supseteq$ \sqsupseteq        | $\dot{=} \backslash$ doteq     | $\frown$ \frown                             |
| $\in \setminus \text{in}$                 | ∋ \ni                          | $\propto$ \propto              | $=$ =                                       |
| ⊢∖vdash                                   | $\exists \langle \text{dashv}$ | $\lt$ $\lt$                    | $>$ $>$                                     |
| $\colon \colon$                           |                                |                                |                                             |

Table 4: Punctuation Symbols

,, ;<br> ; :  $\cdot \ldots$  . <br> <br> ; :  $\cdot \cdot \cdot$ 

<sup>&</sup>lt;sup>3</sup>only with package latexsym

Table 5: Arrow Symbols (\* only with package latexsym)

| $\leftarrow \text{leftarrow}$           | $\longleftarrow$ \longleftarrow                 | ↑\uparrow                  |
|-----------------------------------------|-------------------------------------------------|----------------------------|
| $\Leftarrow$ \Leftarrow                 | $\leftarrow$ \Longleftarrow                     | ↑ \Uparrow                 |
| $\rightarrow$ \rightarrow               | $\longrightarrow \text{longrightarrow}$         | $\downarrow$ \downarrow    |
| $\Rightarrow$ \Rightarrow               | $\implies$ \Longrightarrow                      | $\Downarrow$ \Downarrow    |
| $\leftrightarrow$ \leftrightarrow       | $\longleftrightarrow \text{longleftrightarrow}$ | ↑ \updownarrow             |
| $\Leftrightarrow$ \Leftrightarrow       | $\iff$ \Longleftrightarrow                      | $\mathcal{D}$ \Updownarrow |
| $\mapsto$ \mapsto                       | $\mapsto \text{longmapsto}$                     | $\nearrow$ \nearrow        |
| $\leftrightarrow$ \hookleftarrow        | $\hookrightarrow \text{hookrightarrow}$         | $\setminus$ \searrow       |
| $\leftarrow \text{leftharpoonup}$       | $\rightarrow$ \rightharpoonup                   | $\diagup$ \swarrow         |
| $\leftarrow$ \leftharpoondown           | $\rightarrow$ \rightharpoondown                 | \\nwarrow                  |
| $\rightleftharpoons$ \rightleftharpoons | $\rightsquigarrow$ \leadsto*                    |                            |
|                                         |                                                 |                            |

### Table 6: Miscellaneous Symbols (\* only with package latexsym)

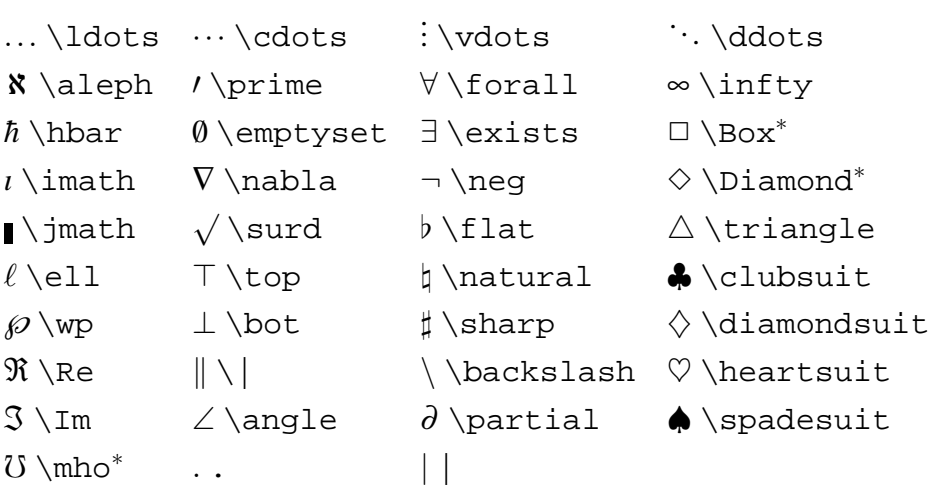

Table 7: Variable-sized Symbols

| $\Sigma \setminus \text{sum}$ | ∩\bigcap            | $\odot$ \bigodot      |
|-------------------------------|---------------------|-----------------------|
| $\Pi$ \prod                   | U \bigcup           | ⊗\bigotimes           |
| $\log$ rod                    | $\bigcup$ \bigsqcup | $\bigoplus$ \bigoplus |
| $\int \int$ int               | V \bigvee           | $\biguplus$ \biguplus |
| $\oint \text{Oint}$           | ∧\bigwedge          |                       |

Table 8: Log-like Symbols

|       |                                 |        |                 |     | arcsin \arcsin arccos \arccos arctan \arctan sec |     | \sec            |
|-------|---------------------------------|--------|-----------------|-----|--------------------------------------------------|-----|-----------------|
| sin   | \sin                            | $\cos$ | $\cos$          | tan | \tan                                             | cot | \cot            |
| sinh  | $\sinh$ $\cosh$                 |        | \cosh           |     | tanh \tanh                                       |     | $\coth \ \coth$ |
| arg   | \arg                            | $\csc$ | $\setminus$ csc | exp | $\exp$                                           |     | $ker$ \ker      |
|       | $limsup$ $\limsup$ $min$ $\min$ |        |                 | deg | \deq                                             | gcd | \gcd            |
| $\lg$ | $\setminus$ lg                  | ln     | $\ln$           | Pr  | $\Pr$                                            | sup | $\sup$          |
| det   | \det                            | hom    | \hom            | lim | \lim                                             | log | \loq            |
| dim   | \dim                            | inf    | \inf            |     | $liminf$ $\liminf$ $max$ $\max$                  |     |                 |

### Table 9: Delimiters

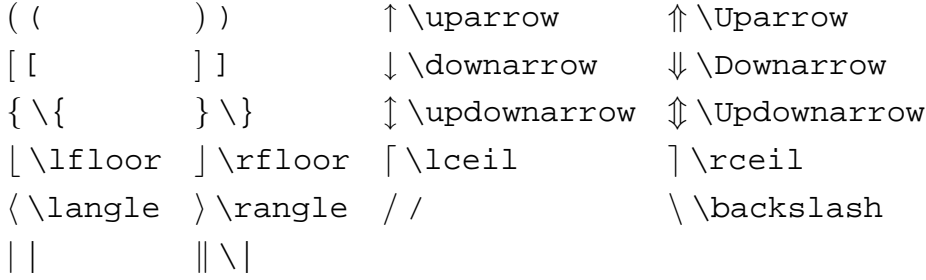

Table 10: Large Delimiters

|  | $\rm{v}$ $\rm{l}$ moustache $\rm{l}$ $\rm{v}$ | $\bigcup$ \lgroup |
|--|-----------------------------------------------|-------------------|
|  | $\arrowvert$ $\arrowvert$ $\bar{c}$           |                   |

Table 11: Math mode accents

```
\hat{a} \hat{a} a` \acute{a} a` \bar{a} a` \dot{a} a` \breve{a}
\tilde{a} \check{a} \hat{a} \overset{\dagger}{a} \tilde{a} \check{a} \check{a}
```
Table 12: Some other constructions

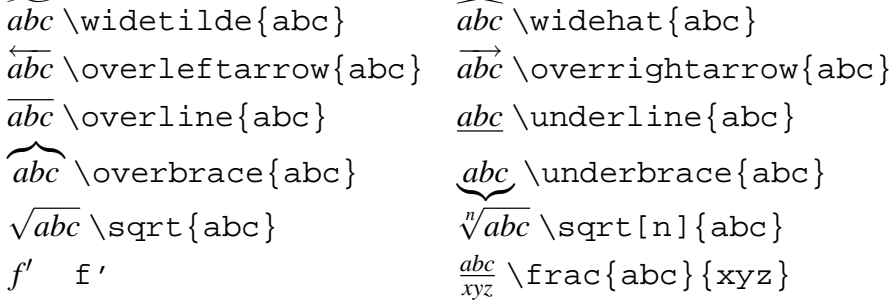

## **2 AMS-Symbols**

Table 13: AMS Delimiters (only with package amssymb)  $\lceil \ulcorner \ulcorner$  \urcorner  $\ulcorner \ulcorner \ulcorner$  \llcorner y \lrcorner

#### Table 14: AMS Arrows (only with package amssymb)

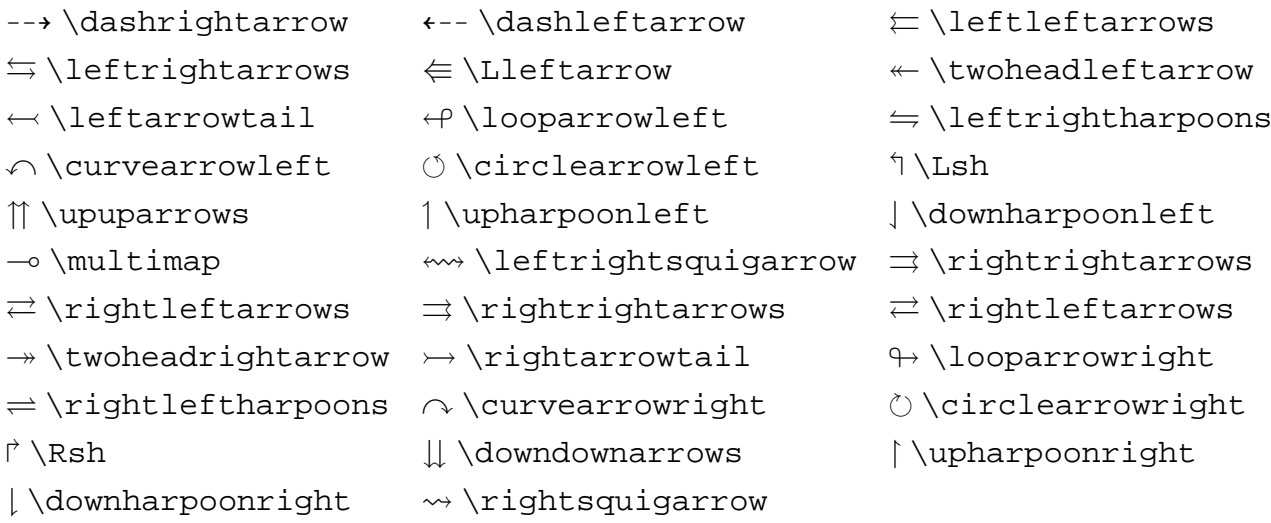

Table 15: AMS Negated Arrows (only with package amssymb)

```
\leftrightarrow \hbox{hleftarrow} \leftrightarrow \hbox{hleftarrow} \Rightarrow \# \hbox{hleftarrow} \Rightarrow \# \hbox{= \nleftrightarrow < \nLeftrightarrow
```
Table 16: AMS Greek (only with package amssymb)

 $F \dagger$ digamma  $\varkappa \$  \varkappa

Table 17: AMS Hebrew (only with package amssymb)

 $\exists \beta \ \exists \alpha$ 

#### Table 18: AMS Miscellaneous (only with package amssymb)

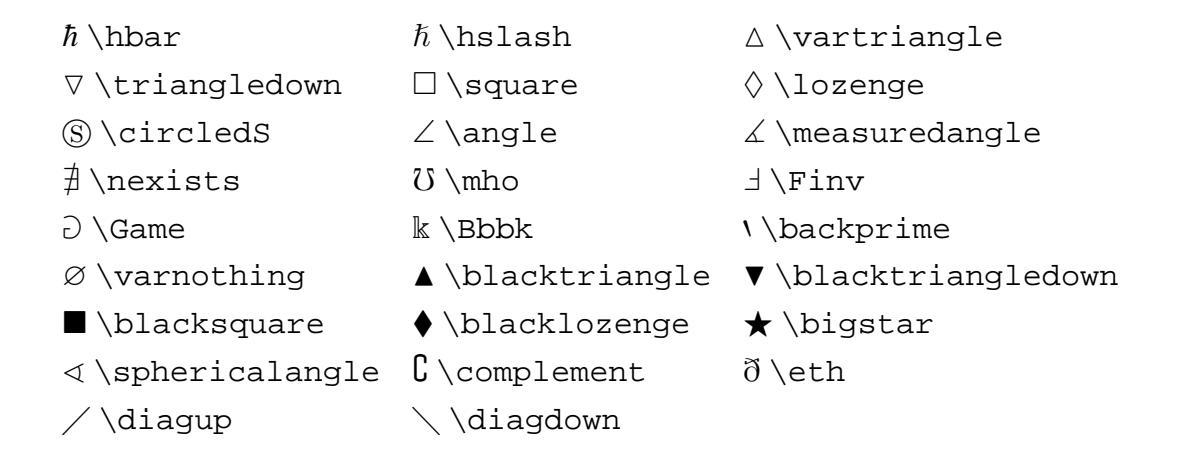

Table 19: AMS Binary Operators (only with package amssymb)

 $\dot{+}$  \dotplus  $\sim$  \smallsetminus  $\cap$  \Cap  $\mathbb{U} \setminus \text{Cup}$   $\overline{\wedge} \setminus \text{barwedge}$   $\vee$   $\vee$   $\vee$  veebar  $\bar{^\wedge}$  \doublebarwedge  $\;\;\;\;\exists$  \boxminus \boxtimes  $\Box$ \boxdot  $\boxplus$  \boxplus  $\ast$  \divideontimes  $\ltimes$  \ltimes  $\land$  \times  $\land$  \leftthreetimes  $\lambda \backslash$ leftthreetimes  $\lambda$  \rightthreetimes  $\lambda$  \curlywedge  $\gamma$  \curlyvee  $\Theta$  \circleddash  $\otimes$  \circledast  $\otimes$  \circledcirc  $\cdot$  \centerdot  $\tau$  \intercal

#### Table 20: AMS Binary Relations (only with package amssymb)

 $\leq \leq$   $\leq \leq$   $\leq$   $\leq$  $\lesssim$  \lesssim  $\lesssim$  \lessapprox  $\approx$  \approxeq l \lessdot ≪ \lll ≶ \lessgtr  $\leq$  \lesseqgtr  $\leq$  \lesseqqgtr  $\Rightarrow$  \doteqdot  $\equiv \r{r}$   $\equiv \t{fallingdot}$ seq  $\sim \b{back}$ sim w \backsimeq j \subseteqq b \Subset  $\Box \$ sqsubset  $\preccurlyeq$   $\preccurlyeq$   $\preccurlyeq$  $\precsim$  \precsim  $\precsim$  \precapprox  $\precsim$  \vartriangleleft  $\trianglelefteq$   $\models$  \vDash  $\parallel$  \Vvdash  $\vee$  \smallsmile  $\wedge$  \smallfrown  $\cong$  \bumpeq  $\Rightarrow \Bbb{S} \longrightarrow \Bbb{S}$  and  $\Rightarrow \Bbb{S} \longrightarrow \Bbb{S}$  $1$   $\geq$   $\geq$   $\Rightarrow$  \gtrdot  $\Rightarrow$  \ggg  $\Rightarrow$  \gtrless  $\geq$  \gtreqless  $\geq$  \gtreqqless  $= \{eqcirc\}$ ≗\circeq △ Ltriangleq ∼ \thicksim ≈ \thickapprox 2 \supseteqq > > \Supset>  $\supset$  \sqsupset  $\ge$  \succcurlyeq  $\ge$  \curlyeqsucc  $\zeta \$  \succsim  $\zeta$  \succapprox  $\Rightarrow$   $\triangleright$  \vartriangleright D \trianglerighteq \Vdash p \shortmid  $\parallel$  \shortparallel  $\parallel$  \between  $\parallel$  \pitchfork ∝ \varpropto J \blacktriangleleft ∴ \therefore a\backepsilon  $\rightarrow$  \blacktriangleright ∵ \because

Table 21: AMS Negated Binary Relations (only with package amssymb)

≮ \nless - $\not\leq \text{nleq}$  $\leq$  \nleqslant  $\nleq q$   $\leq \lceil \log q \rceil$  $\leq \leq \text{hyperbary}$   $\leq \text{lowerbary}$  $\overrightarrow{ } \infty$  \npreceq  $\overrightarrow{ } \cdot \overrightarrow{ } \cdot \overrightarrow{$  $\leq \perp$  \precnapprox  $\sim$  \nsim  $\rightarrow$  \nshortmid  $\uparrow \mathbb{A}$  and  $\downarrow \mathbb{A}$   $\downarrow \mathbb{A}$  $\label{eq:optimal} \begin{array}{ll} \mbox{\boldmath$\not$} \hbox{A} \hbox{A} \hbox{B} \hbox{B} \hbox{C} \hbox{D} \hbox{A} \hbox{A} \hbox{A} \hbox{A} \hbox{B} \hbox{A} \hbox{B} \hbox{A} \hbox{B} \hbox{B} \hbox{B} \hbox{B} \hbox{C} \hbox{A} \hbox{A} \hbox{A} \hbox{A} \hbox{B} \hbox{C} \hbox{A} \hbox{A} \hbox{A} \hbox{A} \hbox{B} \hbox{A} \hbox{B} \hbox$  $\subsetneq$   $\subsetneq$   $\subsetne$ & \varsubsetneqq ≯ \ngtr \ngeq  $\not\geq \n\geq \neg \quad \geq \neg \quad \geq \neg \quad \geq \neg \quad$  $\geq \qquad \qquad \geq \qquad \qquad \geq \qquad \qquad \geq \qquad \qquad$  $\geqslant \gamma$  \gnapprox  $\rightarrow$  \nsucceq  $\not\geq \mathcal{S}$  \succnsim  $\sum_{\alpha} \mathcal{S}$  \succnapprox \ncong / \nshortparallel ∦ \nparallel  $\not\vDash \nabla$ WDash  $\not\vDash \nabla$ Dash  $\not\vDash \nabla$  $\not\!\!\!\!/$  \ntrianglerighteq  $\not\!\!\!\!/$  \nsupseteq  $\not\!\!\!\!/$  \nsupseteqq ) \supsetneq ! \varsupsetneq % \supsetneqq  $\supseteq \varphi$ 

### **3 "stmaryrd" symbols**

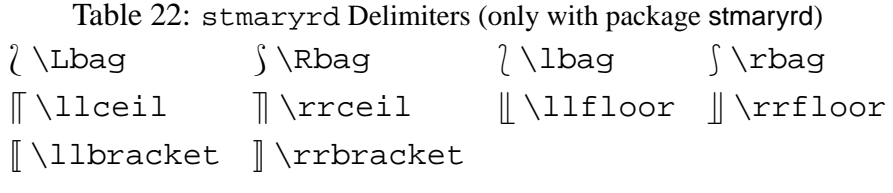

### Table 23: stmaryrd Arrows (only with package stmaryrd)

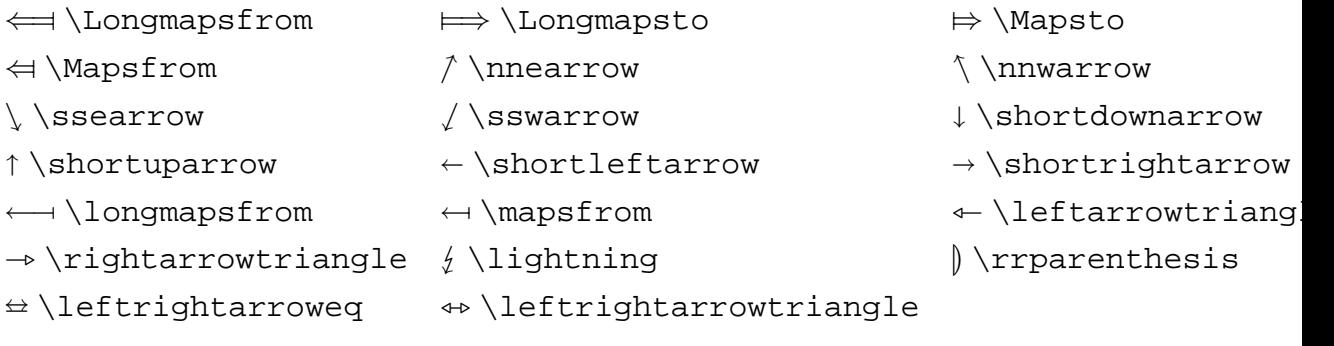

Table 24: stmaryrd Extension Characters (only with package stmaryrd)

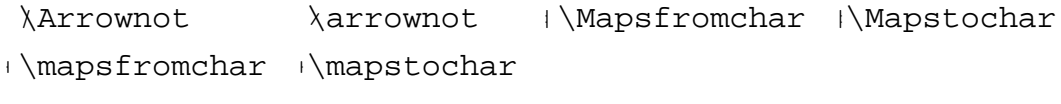

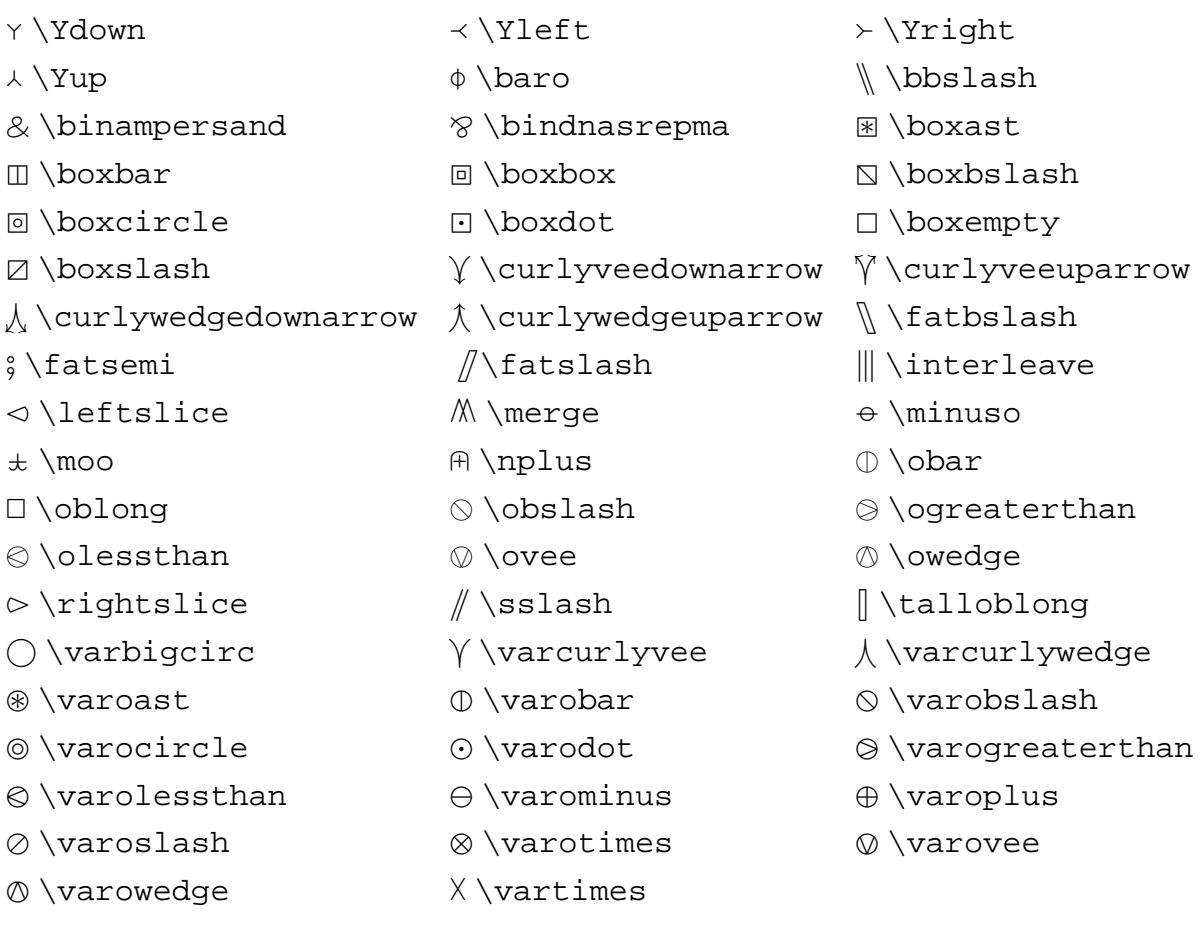

Table 25: stmaryrd Binary Operators (only with package stmaryrd)

Table 26: stmaryrd Large Binary Operators (only with package stmaryrd)

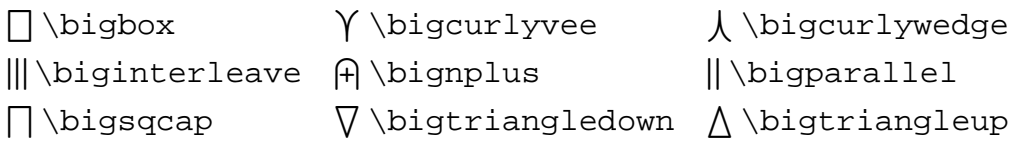

Table 27: stmaryrd Binary Relations (only with package stmaryrd)

```
\in \{\infty\} \in \mathbb{R} \<br>E \subsetpluseq \in \mathbb{R} \ D \supsetplus D \supsetpluseq
E \simeq \mathbb{E} > Supsetplus
\Diamond \triangleleft -consideright \Diamond \triangleleft
```
Table 28: stmaryrd Negated Binary Relations (only with package stmaryrd)

 $\oint \$  \ntrianglelefteqslant  $\oint \$  \ntrianglerighteqslant

#### Table 29: Math Alphabets

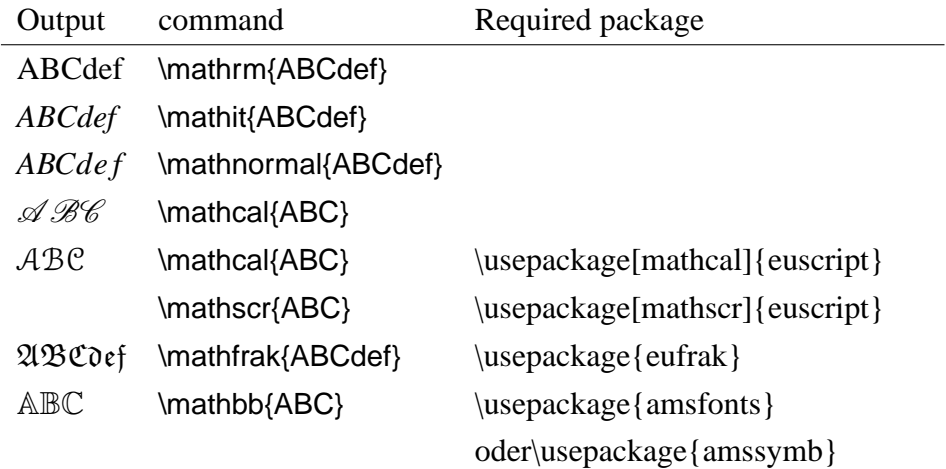